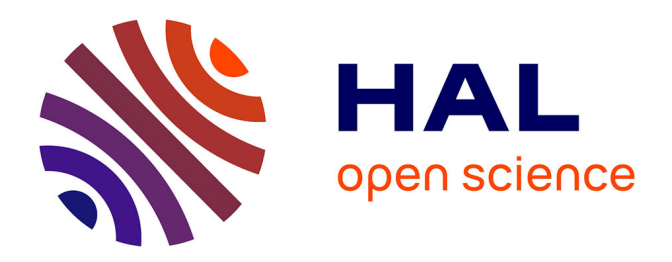

# **Calcul d'une évapotranspiration de référence spatialisée pour la modélisation hydrologique à partir des données de la réanalyse SAFRAN de Météo-France**

O. Vannier, Isabelle Braud

#### **To cite this version:**

O. Vannier, Isabelle Braud. Calcul d'une évapotranspiration de référence spatialisée pour la modélisation hydrologique à partir des données de la réanalyse SAFRAN de Météo-France. [Rapport de recherche] irstea.  $2012$ , pp.22. hal-02593413

### **HAL Id: hal-02593413 <https://hal.inrae.fr/hal-02593413v1>**

Submitted on 15 May 2020

**HAL** is a multi-disciplinary open access archive for the deposit and dissemination of scientific research documents, whether they are published or not. The documents may come from teaching and research institutions in France or abroad, or from public or private research centers.

L'archive ouverte pluridisciplinaire **HAL**, est destinée au dépôt et à la diffusion de documents scientifiques de niveau recherche, publiés ou non, émanant des établissements d'enseignement et de recherche français ou étrangers, des laboratoires publics ou privés.

### Calcul d'une évapotranspiration de référence spatialisée pour la modélisation hydrologique à partir des données de la réanalyse SAFRAN de Météo-France

Note de travail du plateau SOMME (Synergie Observation Modélisation en Modélisation de l'Environnement) d'Envirhônalp

Auteurs ·

**Olivier Vannier, LTHE, Grenoble** Isabelle BRAUD, Cemagref, UR Hydrologie Hydraulique, Lyon **Actualisation Février 2012** 

Diffusion du document : Tous public

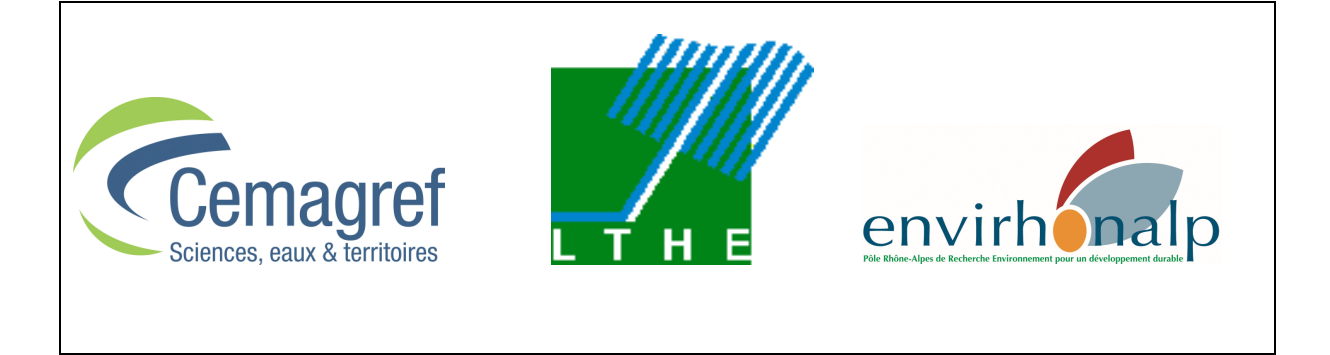

Calcul d'une évapotranspiration de référence spatialisée pour la modélisation hydrologique à 

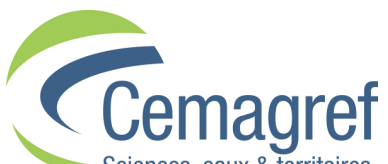

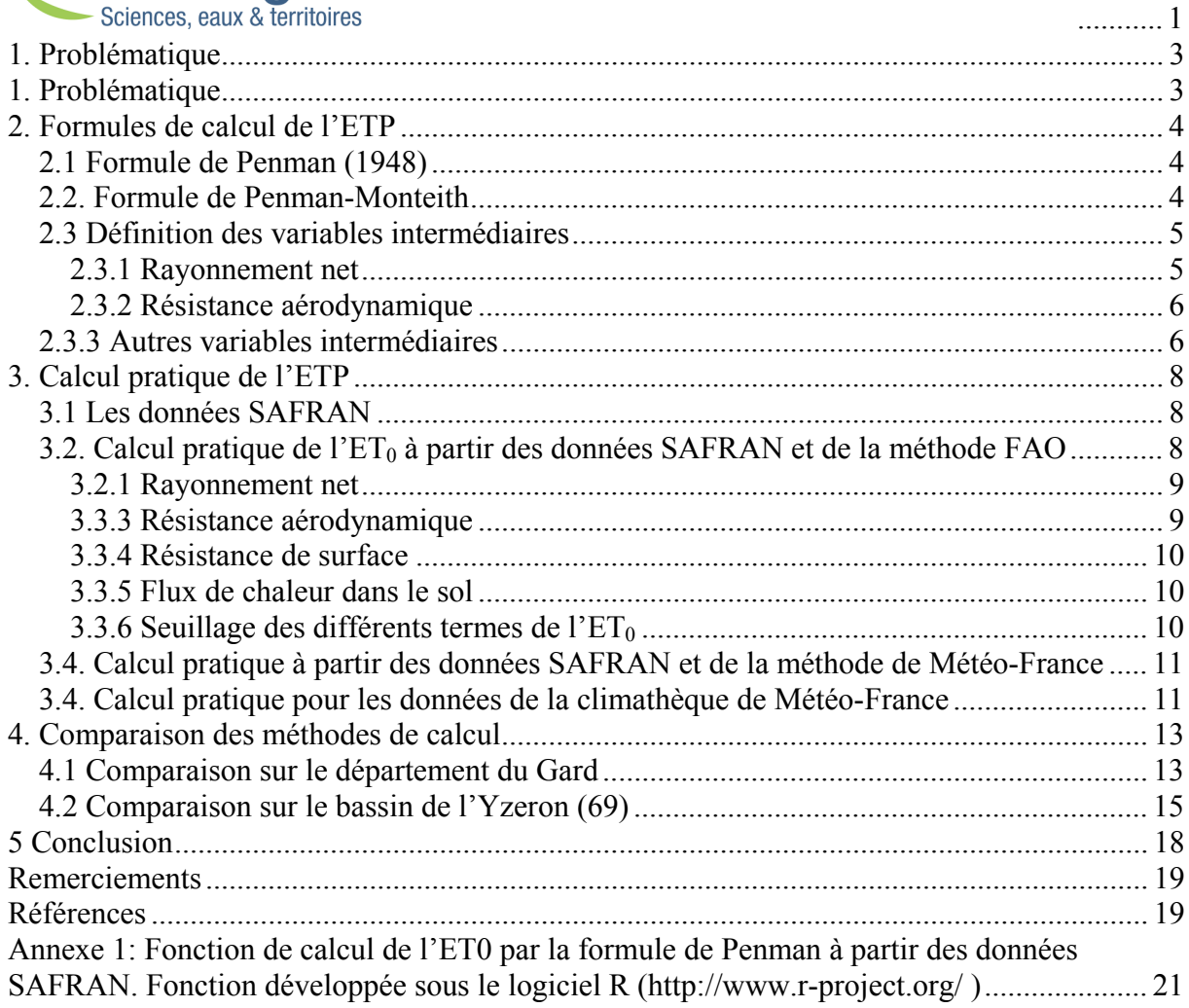

# 1. Problématique

L'évapotranspiration est un processus physique qu'il est nécessaire de prendre en compte dans la modélisation hydrologique et des transferts d'énergie associés, notamment si on s'intéresse à des simulations de longue durée. Physiquement, l'évapotranspiration est la somme de l'évaporation sur sol nu, de l'évaporation de l'eau interceptée par les végétaux et de la transpiration des végétaux. Il faut aussi ajouter l'évaporation des surfaces d'eau libre.

La grandeur intéressant les hydrologues, tout comme les agronomes, est l'évapotranspiration réelle (ETR). Les modèles de transfert sol – végétation – atmosphère (TSVA), qui résolvent le bilan d'énergie en surface, calculent directement cette grandeur. En revanche, dans nombre de modèles hydrologiques de bassins versants, elle n'est généralement pas calculée directement par les modèles, mais est dérivée de l'évapotranspiration potentielle (ETP).

L'ETP est définie comme l'ensemble des pertes en eau par évaporation et transpiration d'une surface de gazon de hauteur uniforme, couvrant totalement le terrain, en pleine période de croissance, recouvrant complètement le sol et abondamment pourvue en eau (Musy, 2004).

C'est une valeur de référence qui théoriquement ne dépend que des conditions météorologiques (température, rayonnement, vent et humidité). L'ETP est généralement considérée par les modèles hydrologiques comme une variable de forçage, au même titre que les précipitations ou la température. Son calcul préalable est donc nécessaire. Les formules pour le calcul de l'ETP sont multiples et ont fait l'objet de nombreuses comparaisons. Certaines sont des formules empiriques comme celle de Turc (1961), d'autres sont théoriques, dites « à base physique », et combinent diverses variables climatiques.

On trouve aussi parfois le terme évapotranspiration de référence  $(ET_0)$  à la place de ETP. Mais cette utilisation peut prêter à confusion car ce terme, plutôt utilisé en agronomie, fait référence à un couvert végétal de pelouse bien irriguée. C'est l'ET<sub>0</sub> qui est calculée par la méthode proposée par la FAO (Allen et al., 1998). Pour obtenir l'ETP (on parle aussi souvent en agronomie d'ETM - évapotranspiration maximale-), on multiplie l'ET<sub>0</sub> par un coefficient cultural qui dépend de l'état phénologique de la végétation.

Dans les cas qui nous intéresse (modélisation hydrologique spatialisée sur les Cévennes, modélisation hydrologique du bassin versant de l'Yzeron en périphérie lyonnaise), nous ne disposons pas des valeurs observées des variables climatiques à l'échelle de la région modélisée (Cévennes) ou du bassin versant d'intérêt (Yzeron). Nous avons choisi d'utiliser les réanalyses météorologiques SAFRAN, disponibles sur la France entière à une résolution de 8x8 km<sup>2</sup>, au pas de temps horaire, de 1958 à nos jours (Vidal et al., 2010). Le système d'analyses SAFRAN a été évalué à l'échelle de la France par Quintana-Segui et al. (2008) et Vidal et al. (2010).

L'estimation de l'ETP et de l'ET<sub>0</sub> sont donc réalisées, dans notre cas, à partir des variables climatiques issues de SAFRAN.

## 2. Formules de calcul de l'ETP

### 2.1 Formule de Penman (1948)

Les formules de calcul de l'ETP à base physique dérivent généralement de l'équation de **Penman (1948):** 

$$
ETP = \frac{\Delta R_n + \frac{\rho C_p \cdot \delta e}{r_a}}{\lambda(\Delta + \gamma)}
$$
 [Eq. 1]

 $O\hat{u}$ :

*ETP* est l'évapotranspiration potentielle calculée, exprimée en mm/j;

 $\Delta$  est pente de la courbe de pression de vapeur à la température moyenne de l'air (kPa.K<sup>-1</sup>);  $R_n$  est le rayonnement net  $(W.m^{-2})$ ;

 $\rho$  est la masse volumique de l'air à pression constante (kg.m<sup>-3</sup>);

 $C_p$  est la capacité thermique de l'air humide à pression constante (J.kg<sup>-1</sup>.K<sup>-1</sup>);

 $\delta e$  est la différence entre la pression de vapeur saturante  $e_s$  et la pression de vapeur effective  $e_s$  $(kPa)$ ;

 $r_a$  est la résistance aérodynamique (s.m<sup>-1</sup>) (traduit l'effet de la turbulence dans le processus  $d'$ évaporation);

 $\lambda$  est la chaleur latente de vaporisation de l'eau (J.kg<sup>-1</sup>) ;

 $\gamma$  est la constante psychométrique (kPa.K<sup>-1</sup>).

L'équation de Penman n'est pas explicitement une formule de calcul de l'évapotranspiration Il s'agit initialement d'une méthode de calcul de l'évaporation de l'eau au dessus d'une surface d'eau libre. Elle ne tient donc a priori pas compte de la transpiration par les plantes. Néanmoins, comme le souligne Ducharne (2002), s'il n'y a pas de terme faisant intervenir la résistance minimale des plantes dans la formulation de Penman, cette résistance peut-être implicitement prise en compte dans la valeur numérique des paramètres utilisés dans le calcul de la résistance aérodynamique  $r_a$ , s'ils sont par exemple calibrés à partir de valeurs mesurées d'ETP. C'est le choix qu'a fait Météo-France sur certains projets pour estimer l'ETP. La formule de Penman calibrée de la sorte a également été choisie pour l'estimation de l'ETP dans le cadre du projet GICC-Seine (Ducharne, 2002).

#### 2.2. Formule de Penman-Monteith

Monteith (1965) a proposé une amélioration de la formule de Penman [Eq.1], en y introduisant la notion de résistance de surface des végétaux :

CemOA : archive ouverte d'Irstea / Cemagref

$$
ETP = \frac{\Delta R_n + \frac{\rho C_p \cdot \delta e}{r_a}}{\lambda \left[\Delta + \gamma \left(1 + \frac{r_s}{r_a}\right)\right]}
$$
 [Eq. 2]

Où  $r_s$ , le nouveau terme introduit, s'exprime en s/m.  $r_s$  décrit la résistance opposée par les stomates au passage du flux de vapeur, sur l'ensemble de la surface foliaire.

La formule de Penman-Monteith [Eq.2] est la méthode de calcul actuellement recommandée par la FAO (Food and Agriculture Organization of the United Nations), en utilisant des valeurs de paramètres préconisés par l'organisation (Allen et al., 1998) pour le calcul de l'ET<sub>0</sub> de référence. La FAO préconise également la prise en compte du flux de chaleur dans le sol  $G$  (s'exprimant en  $W.m^{-2}$ ), en l'introduisant de la manière suivante :

$$
ETP = \frac{\Delta (R_n - G) + \frac{\rho C_P \cdot \delta e}{r_a}}{\lambda \left[\Delta + \gamma \left(1 + \frac{r_s}{r_a}\right)\right]}
$$
 [Eq. 3]

La formule de Penman-Monteith est également employée par Météo-France pour le calcul de l'ETP quotidienne spatialisée à partir des observations de la Climathèque. Mais il ne s'agit pas dans ce cas de la formule telle que recommandée par la FAO. Météo-France applique sa propre paramétrisation (décrite plus bas).

#### 2.3 Définition des variables intermédiaires

Le calcul de l'ETP ou de l'ET<sub>0</sub>, quelle que soit la méthode employée [Eq.1, 2 ou 3], nécessite le calcul de différentes variables intermédiaires dont nous rappelons la définition ci-dessous.

#### 2.3.1 Rayonnement net

Le bilan radiatif terrestre est la différence du rayonnement incident et du rayonnement émis. Le rayonnement incident a deux composantes : une composante solaire  $R_G$  (petites longueurs d'onde) et une composante atmosphérique  $R_A$  (grande longueur d'onde). La surface terrestre, dont la température de surface est  $T_s$ , émet pour sa part un rayonnement infrarouge décrit par la loi de Stefan. Le rayonnement net s'écrit donc :

$$
R_n = (1 - \alpha)R_G + \varepsilon.R_A - \varepsilon.\sigma.T_s^4
$$
 [Eq.4]

 $O\hat{u}$ :

 $R_n$  est le rayonnement net  $(W.m^{-2})$ ;  $\alpha$  est l'albedo de surface.  $\varepsilon$  est l'émissivité/absorptivité de la surface dans l'infrarouge.  $\sigma$  est la constante de Stefan : 5,67.10<sup>-8</sup> W.m<sup>-2</sup>.K<sup>-4</sup>;  $R_G$  est le rayonnement solaire incident (W.m<sup>-2</sup>);  $R_A$  est le rayonnement infrarouge descendant (W.m<sup>-2</sup>);  $T_s$  est la température de surface (K).

#### 2.3.2 Résistance aérodynamique

La FAO recommande de calculer la résistance aérodynamique de la manière suivante (Allen et al., 1998):

$$
r_a = \frac{\ln\left[\frac{z_m - d}{z_{0m}}\right] \ln\left[\frac{z_h - d}{z_{0h}}\right]}{k^2 V}
$$
 [Eq.5]

 $O\dot{u}$ :

 $r_a$  est la résistance aérodynamique (s.m<sup>-1</sup>);  $z_m$  est la hauteur de mesure de de la vitesse du vent (m)  $z_{0m}$  est la longueur de rugosité influençant le transfert de quantité de mouvement (m)  $z_h$  est la hauteur de mesure de l'humidité de l'air (m)  $z_{0h}$  est la longueur de rugosité influençant le transfert de chaleur (m)  $d$  est hauteur de déplacement (m)  $k$  est la constante de Von Karman : 0,41 (-); V est la vitesse du vent à l'altitude  $z_m$  (m.s<sup>-1</sup>).

### 2.3.3 Autres variables intermédiaires

Les formules utilisées pour le calcul des variables intermédiaires  $\Delta$ ,  $e_s$ ,  $e_e$  sont décrites dans le document de référence (Allen et al., 1998) et sont rappelées ci-dessous :

$$
e_s(T_A) = 0.6108 \exp\left(\frac{17.27 \cdot (T_A - 273.15)}{T_A - 35.85}\right)
$$
 [Eq.6]

où  $T_A$ (K) est la température de l'air.

$$
\Delta = \frac{2504 \exp\left(\frac{17.27 \cdot (T_A - 273.15)}{T_A - 35.85}\right)}{(T_A - 35.85)^2}
$$
 [Eq.7]

$$
e_e = h_A e_s(T_A) \tag{Eq.8}
$$

où  $h_4$  (-) est l'humidité relative de l'air.

On dispose parfois, notamment dans les données SAFRAN, de l'humidité spécifique de l'air  $Q_A$  (kg kg<sup>-1</sup>) qui peut être reliée à  $e_e$  (kPa) et à la pression atmosphérique P (kPa) par la relation suivante :

$$
Q_A = 0.622 \frac{e_e}{P - 0.378e_e} \tag{Eq.9}
$$

Les variables  $\lambda$  et  $c_p$  peuvent être considérées comme constantes et nous retiendrons les valeurs

$$
\lambda = 2.45 \, 106 \, (\text{J kg}^{-1})
$$
  

$$
c_p = 1013 \, (\text{J kg}^{-1} \, \text{K}^{-1})
$$

Enfin,

 $\gamma = 0.000665P(\text{kPa K}^{-1})$ 

 $[Eq.10]$ 

# 3. Calcul pratique de l'ETP

### 3.1 Les données SAFRAN

Les réanalyses météorologiques SAFRAN sont disponibles sur la France entière à une résolution de 8x8 km<sup>2</sup>, au pas de temps horaire, de 1958 à nos jours (Vidal et al., 2010). Le système d'analyses SAFRAN a été évalué à l'échelle de la France par Quintana-Segui et al. (2008) et Vidal et al. (2010).

Les variables climatiques issus de SAFRAN dont nous disposons pour le calcul de l'ETP sont les suivantes ·

- $T_A$ : température de surface  $(K)$ ;
- : vitesse du vent à 10 mètres  $(m.s<sup>-1</sup>)$ :  $V_{\rm}$
- : humidité spécifique de l'air à 2 mètres (kg.kg<sup>-1</sup>);  $R_H$
- : rayonnement solaire incident  $(W.m^{-2})$ ;  $R_G$
- : rayonnement infrarouge descendant  $(W.m^{-2})$ .  $R_{\rm A}$

La pression atmosphérique n'est pas analysée dans SAFRAN. Une valeur moyenne de pression par point de maille est fournie par SAFRAN. Il s'agit d'une simple correction de la pression de référence au niveau de la mer (1013,25 hPa) en fonction de l'altitude. Elle peut être retrouvée par la formule de référence de l'OACI (Organisation de l'Aviation Civile Internationale), reliant pression et altitude (U.S. Standard Atmosphere, 1976).

### 3.2. Calcul pratique de l'ET<sub>0</sub> à partir des données SAFRAN et de la méthode FAO

Les calculs présentés ci-dessous sont réalisés avec les données SAFRAN à l'échelle horaire. Même pour l'obtention d'une ET0 journalière (Etchevers, 2000, Annexe B) recommande de réaliser les calculs à l'échelle horaire puis d'en calculer la movenne journalière.

Pour l'utilisation de la formule de Penman Monteith [Eq.3], il est nécessaire de calculer préalablement  $R_n$ ,  $\Delta$ ,  $e_s$ ,  $e_e$ ,  $r_a$  et  $r_s$ .

Il existe bien souvent différentes méthodes de calcul des variables intermédiaires.

La FAO préconisant aujourd'hui l'emploi de la formulation de Penman-Monteith [Eq. 3], elle décrit dans un document de référence (Allen et al., 1998) la méthode de calcul appropriée pour ces variables intermédiaires.

Nous ne détaillerons pas l'intégralité des calculs effectués ici, mais seulement les plus importants, notamment pour les adapter à l'utilisation des données de la base SAFRAN

### 3.2.1 Rayonnement net

Dans la formule du rayonnement net, donnée par [Eq.4], les rayonnements global et grande longueur d'onde incidents sont fournis par SAFRAN. En revanche, nous ne disposons pas de la température de surface  $T_s$ , que nous approximons par la température de l'air  $T_A$ . Le rayonnement net calculé à partir des données SAFRAN s'écrit donc :

$$
R_n = (1 - \alpha)R_G + \varepsilon.R_A - \varepsilon.\sigma.T_A^4
$$
 [Eq.11]

Nous choisissons par ailleurs des valeurs d'albedo et d'émissivité selon les recommandations de la FAO (Allen et al., 1998).

 $\alpha=0.23$  $\varepsilon = 1.0$ 

### 3.3.3 Résistance aérodynamique

A partir de la formule générale donnée par [Eq.5], les valeurs standard retenues par la FAO pour la hauteur du couvert de référence permettent de simplifier le calcul de la résistance aérodynamique. La pelouse bien irriguée, qui sert de référence, est en effet considérée avoir une hauteur de  $h=0.12$  m.

La hauteur de déplacement d, et les longueurs de rugosité pour la quantité de mouvement,  $z_{om}$ , et la chaleur,  $z_{oh}$ , sont approchées par (Allen et al., 1998)

$$
d = 2./3h
$$
  
\n
$$
z_{0m} = 0.123h
$$
  
\n
$$
z_{0h} = 0.1z_{0m}
$$
  
\nce qui conduit à  
\n
$$
d = 0.08m
$$
  
\n
$$
z_{0m} = 0.015m
$$
  
\n[Eq.12]

 $z_{0h} = 0.0015m$ 

Pour des hauteurs de mesure du vent et de l'humidité de 2 m, [Eq.5] peut se simplifier par :

$$
r_a = \frac{208}{V_{2m}}
$$

Or, dans SAFRAN, le vent est fourni à une altitude de 10 m. Le document de la FAO (Chapitre 3, Eq. (47)) fournit la formule permettant de passer du vent à 2 m,  $V_{2m}$ , au vent à 10  $m, V$ :

$$
V_{2m} = V \frac{4.87}{Ln(67.8z - 5.42)}
$$
 [Eq.13]

avec  $z=10$  m

CemOA : archive ouverte d'Irstea / Cemagref

#### 3.3.4 Résistance de surface

La formule de Penman-Monteith [Eq.2; Eq.3] tient compte de la résistance de surface des végétaux. La résistance de surface est fonction de la résistance stomatale et de la surface foliaire active (c'est-à-dire participant effectivement à la transpiration). La FAO préconise (Allen et al. 1998):

 $r_s = 70$  s.m<sup>-1</sup>

#### 3.3.5 Flux de chaleur dans le sol

La formule de calcul de l' $ET_0$  de la FAO [Eq. 3] prend en compte le flux de chaleur dans le sol G. La méthode de calcul de G diffère selon le pas de temps auquel on décide de calculer l'  $ET_0$ . Dans notre cas, l'  $ET_0$  est estimée de manière horaire. La FAO (Allen et al., 1998) recommande dans ce cas d'affecter les valeurs suivantes à  $G(W.m^{-2})$ :

 $G = 0, I.R_{net}$  la journée  $G = 0, 5. R_{net}$  la nuit

#### 3.3.6 Seuillage des différents termes de l'ET<sub>0</sub>

Dans les équations [Eq.1, 2, 3], on peut distinguer deux termes. Le premier, appelé souvent terme radiatif est donné par :

 $ET_01 = \frac{\Delta (R_n - G)}{\lambda \left[\Delta + \gamma \left(1 + \frac{r_s}{r}\right)\right]}$  $[Eq.14]$ 

Le second, souvent appelé terme convectif est donné par :

 $\overline{a}$   $\overline{c}$ 

$$
ET_0 2 = \frac{p_{\cdot}C_p \cdot \alpha}{\lambda \left[\Delta + \gamma \left(1 + \frac{r_s}{r_a}\right)\right]}
$$
 [Eq.15]

où selon les formules initiales,  $G \text{ et/} \text{ou } r_s$  peuvent être pris égaux à zéro.

En travaillant au pas de temps horaire, le premier terme est en général négatif la nuit. Ces valeurs négatives sont seuillées à zéro. De même, s'il y a des problèmes sur la réanalyse SAFRAN, la pression de vapeur effective peut, le cas échéant, être supérieure à la valeur à saturation, conduisant à des valeurs négatives de  $ET<sub>0</sub>2$ . Ce terme est aussi seuillé à zéro.

Pour le calcul de l' $ET_0$ , nous avons donc appliqué les relations suivantes :

$$
ET_01 = Max(0, ET_01)
$$
  
\n
$$
ET_02 = Max(0, ET_02)
$$
 [Eq.16]

### 3.4. Calcul pratique à partir des données SAFRAN et de la méthode de Météo-France

Dans la thèse de Etchevers (2000, Annexe B), un calcul de l'ETP à partir des données de la base SAFRAN est préconisé. C'est cette méthode que nous appellerons méthode Météo-France dans la suite de ce document.

Comme cela a été noté précédemment, la formule de Penman [Eq. 1] ne tient pas explicitement compte de la résistance de surface  $r_s$  des végétaux, ce n'est donc pas véritablement une ETP, mais une évaporation potentielle. Mais cette résistance peut implicitement être prise en compte dans le calcul de  $r_a$ .

C'est ce que fait Météo-France en utilisant une formule de Penman dont les paramètres ont étés calibrés à partir de mesures d'ETP (Perrier, 1977 ; Choisnel, 1988).

#### Météo-France utilise en effet la formule de Penman [Eq.1] paramétrée de la manière suivante ·

$$
\frac{\rho.C_p}{r_a} = \lambda.\gamma.0,26.(1+0,4.V)
$$
 [Eq.14]

avec V la vitesse du vent mesurée à 10 mètres  $(m.s<sup>-1</sup>)$ .

A noter que la formule originale de Penman (Oudin et al., 2005 par exemple) s'écrit :

$$
\frac{\rho.C_p}{r_a} = \lambda \cdot \gamma \cdot 0,26 \cdot (1 + 0.536 \cdot V_{2m})
$$
 [Eq.15]

On passe de [Eq.15] à [Eq.14] en utilisant la formule de passage du vent à 10 m au vent à 2 m donnée par [Eq.13]

Hormis ce calcul de la résistance aérodynamique, les autres variables sont calculées de manière identique à ce qui est fait précédemment. A noter cependant que les valeurs suivantes sont utilisées pour l'albedo et l'émissivité (Ducharne, 2002)

$$
\begin{array}{c} \alpha=0.20 \\ \epsilon=0.95 \end{array}
$$

Enfin, comme dans le cas précédent, les valeurs négatives de ETP1 et ETP2 sont seuillées à zéro. Météo-France applique en plus une condition de valeur maximale sur l'ETP qui est seuillée à une valeur maximale de 9 mm jour<sup>1</sup> (Ducharne, 2002).

### 3.4. Calcul pratique pour les données de la climathèque de Météo-**France**

La Climathèque est une base de données (catalogue) regroupant toutes les observations météorologiques issues du réseau de stations météo français. Ces données sont commercialisées via un site internet (http://climatheque.meteo.fr). Outre les observations « classiques », des variables dérivées sont également disponibles, notamment l'ETP, calculée au pas de temps journalier ou décadaire.

L'ETP issue de la Climathèque est spatialisée sur une grille régulière de résolution 12 km environ (0.125°). L'ETP est calculée à partir des observations des 5 stations les plus proches, interpolées par une méthode du type « inverse de la distance au carré ». Elle est calculée à partir des la formule de Penman-Monteith, avec une paramétrisation propre à Météo-France pour la résistance aérodynamique et la résistance de surface.

Pour les données quotidiennes d'ETP spatialisées de la Climathèque, Météo-France utilise la formule empirique suivante pour le calcul de  $r_a$  (communication personnelle) :

 $r_a = \frac{1}{0.007 + 0.0056 \text{V}}$ 

avec V la vitesse du vent mesurée à 2 mètres  $(m.s<sup>-1</sup>)$ .

et pour la résistance de surface (communication personnelle) :

 $r_s = 60$  s.m<sup>-1</sup>

Les valeurs journalières des données Climathèque sont seuillées à 9 mm jour<sup>1</sup>.

## 4. Comparaison des méthodes de calcul

Dans le cadre de notre projet de modélisation hydro-météorologique à l'échelle régionale, nous avons confronté les résultats donnés par la formule de la FAO [Eq.3] utilisée avec les variables SAFRAN, aux estimations de l'ETP de Météo-France issues de la base de données Climathèque. Des tests similaires ont été effectués sur le bassin de l'Yzeron, en périphérie Lyonnaise.

### 4.1 Comparaison sur le département du Gard

Nous avons comparé l'ETP calculée par les différentes méthodes principalement autour de la station météorologique de Chusclan, dans le département du Gard (30), sur une année (2007). La même comparaison a été effectuée à la station de la Grand Combe (Gard également). Les résultats à cette seconde station, non présentés ici, ne diffèrent pas de ceux obtenus à Chusclan. Les ETP comparées sont :

- L'ETP fournie par la Climathèque Météo-France. Elle sera notée ETP-Climathèque ;  $\mathbf{L}^{\text{max}}$
- L'ETP calculée via la formule de Penman [Eq.1], à partir des données SAFRAN, et selon la paramétrisation propre à Météo-France pour le calcul de  $r_a$  (décrite plus haut). Elle sera notée ETP-Penman;
- $L'ET_0$  calculée via la formule de la FAO [Eq.3], à partir des données SAFRAN. Elle  $\blacksquare$ sera notée ETP-FAO. Quelques variations autour de cette formule (prise en compte ou non du flux de chaleur du sol, valeur de la résistance de surface) ont également été testées.

L'ETP-Climathèque est fournie au pas de temps quotidien. Pour que les grandeurs soient comparables, l'ETP-Penman et l'ETP-FAO, qui sont calculées au pas de temps horaire, sont ensuite moyennées sur 24 heures.

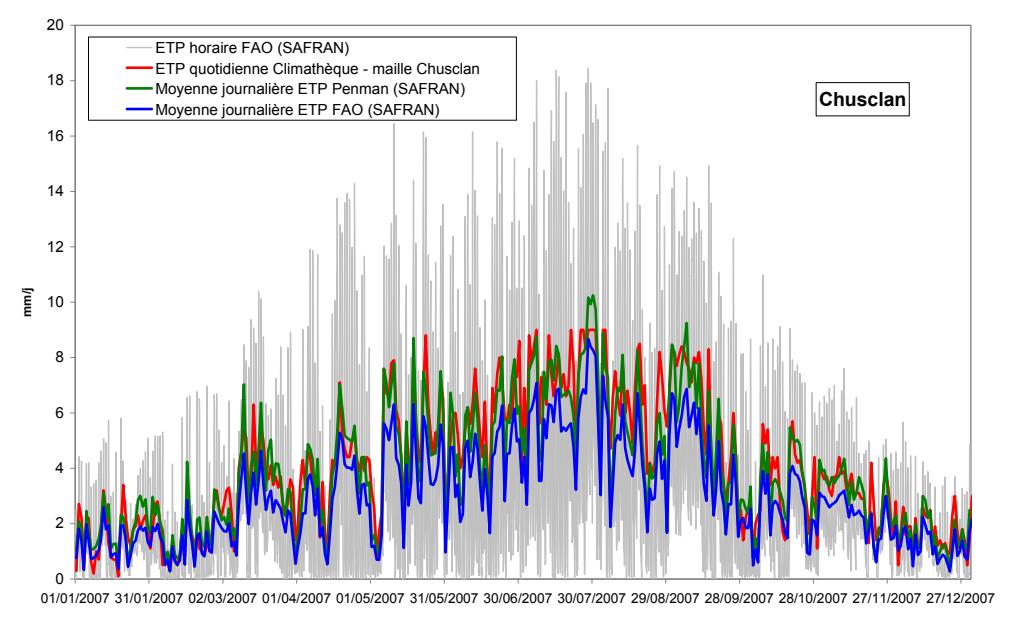

Figure 1 ETP calculée par les 3 méthodes au point de grille de Chusclan

La première information fournie par la Figure 1 est que l'ETP calculée à partir des réanalyses SAFRAN (ETP-Penman, ETP-FAO) est tout à fait comparable à une ETP calculée à partir d'observations directes (ETP-Climathèque). L'évolution saisonnière semble être relativement bien reproduite, tout comme les fluctuation intra-hebdomadaires. De plus le calcul d'une ETP quotidienne moyenne à partir de valeurs horaires semble également satisfaisant.

Une différence non négligeable subsiste tout de même entre les 3 méthodes de calcul. D'une manière générale, l'ETP-Climathèque semble assez proche de l'ETP-Penman, mais en moyenne supérieure à l'ETP-FAO, surtout en période estivale. Ceci est confirmé par la Figure  $2:$ 

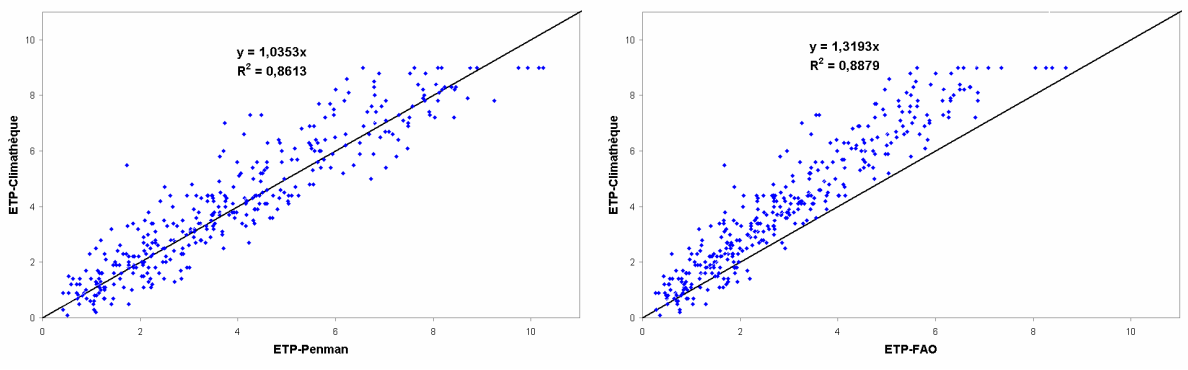

Figure 2 Comparaison de l'ETP-Climathèque à l'ETP-Penman (à gauche) et à l'ETP-FAO (à droite)

L'ETP-Penman est en moyenne la plus proche de l'ETP-Climathèque (pente du nuage de points = 1,035). L'ETP-FAO est en moyenne assez inférieure à l'ETP-Climathèque (pente = 1,32). C'est dû à une estimation plus faible des valeurs d'ETP les plus fortes de la journée, comme cela apparaît sur la Figure 3. En revanche l'ETP-FAO semble légèrement plus propice que l'ETP-Penman à représenter correctement les variations de l'ETP-Climathèque (R<sup>2</sup> de  $0.89$  contre  $0.86$ ).

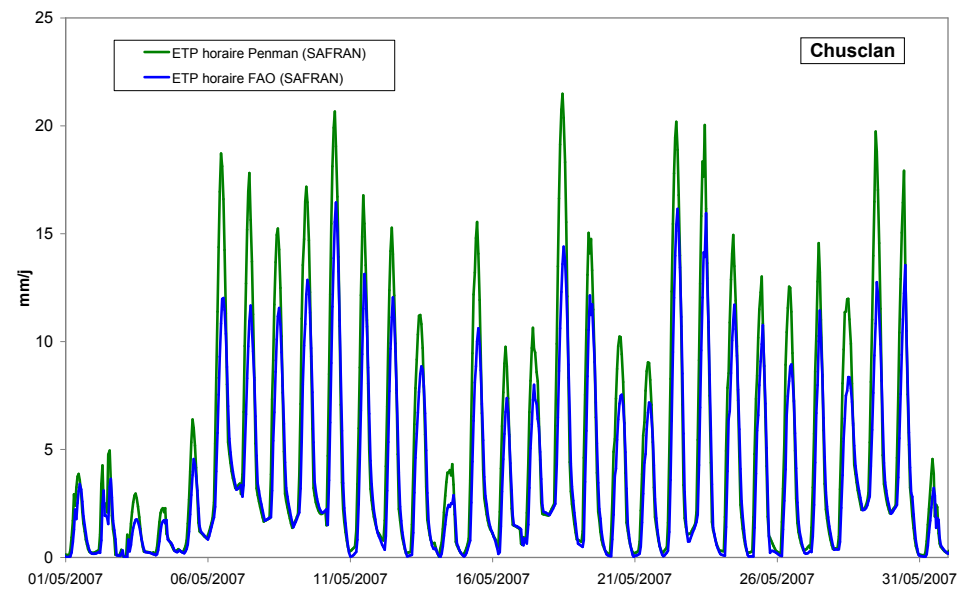

Figure 3 Comparaison à l'échelle horaire des estimations ETP-Penman et ETP-FAO

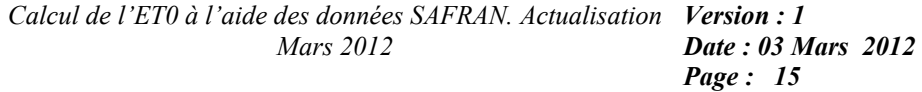

Des tests ont étés menés afin de savoir si une modification de certains paramètres dans la formule de la FAO pouvait avoir une une influence sur l'ETP calculée. La Figure 4 présente l'ETP-Climathèque comparée à une ETP-FAO modifiée en supprimant alternativement le terme de résistance de surface (graphe de gauche) et de flux de chaleur du sol (graphe de droite).

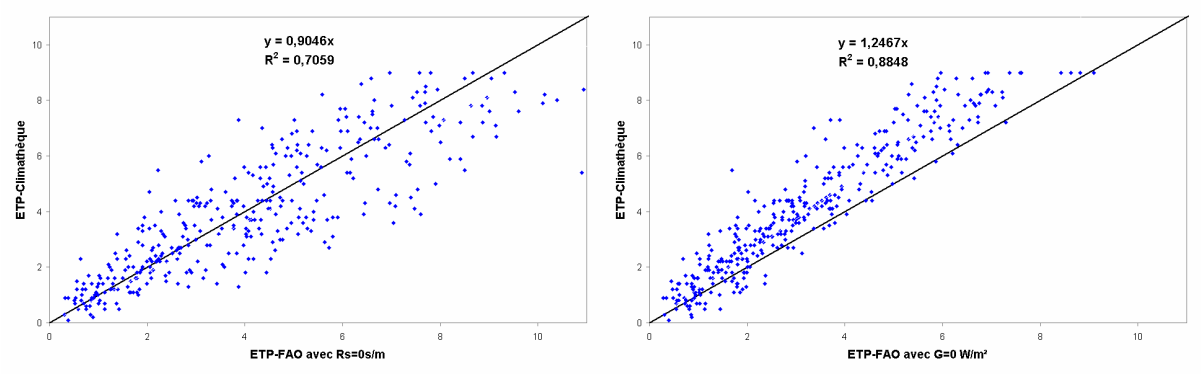

Figure 4 Influence de l'annulation de la résistance de surface (à gauche) et du flux de chaleur du sol (à droite) dans le calcul de l'ETP-FAO

L'annulation de la résistance de surface dans la formule de la FAO a pour conséquence principale une augmentation nette de la dispersion du nuage de point, c'est-à-dire une diminution forte de la corrélation entre ETP-FAO et ETP-Climathèque  $(R^2=0.71)$ . Elle a également logiquement tendance à faire augmenter la valeur de l'ETP-FAO. L'annulation du flux de chaleur du sol a beaucoup moins de conséquences. Par rapport à la formulation ETP-FAO non modifiée, cela a simplement tendance à légèrement faire augmenter les valeurs calculées (pente descendant de 1,32 à 1,24).

#### 4.2 Comparaison sur le bassin de l'Yzeron (69)

Sur le bassin de l'Yzeron, nous disposions, à titre de comparaison, des données d'ETP journalière à la station de Bron acquises auprès de Météo-France pour la période 1997-2004. Bien qu'un peu éloigné de notre bassin, ces données ont été utilisées comme référence. A noter cependant que le bassin de l'Yzeron, situé dans les monts du Lyonnais, à l'ouest de la ville de Lyon présenté un relief marqué (altitude maximale de 917 m et minimale de 162 m), alors que la station de Bron est située dans la plaine de l'Est Lyonnais, qui est plate.

La Figure 5 montre les valeurs journalières calculées par les deux méthodes comparé aux valeurs de référence pour l'année 2003. On note une sous-estimation de l'ETP-Penman et FAO par rapport aux valeurs de référence, notamment sur la période estivale. Les valeurs de l'ETP-FAO sont aussi en général inférieures aux valeurs ETP-Penman.

Les résultats de la comparaison des deux méthodes de calcul avec les valeurs de la station de Bron sont moins bons que pour le Gard (Figure 6) avec des  $R^2$  inférieur à 0.8. Les deux méthodes tendent à sous-estimer l'ETP par rapport aux valeurs de Bron (pente supérieure à 1), mais la sous-estimation est plus marquée pour l'ETP-Penman (pente 1.01) que pour l'ETP- $FAO$  (pente 1.35).

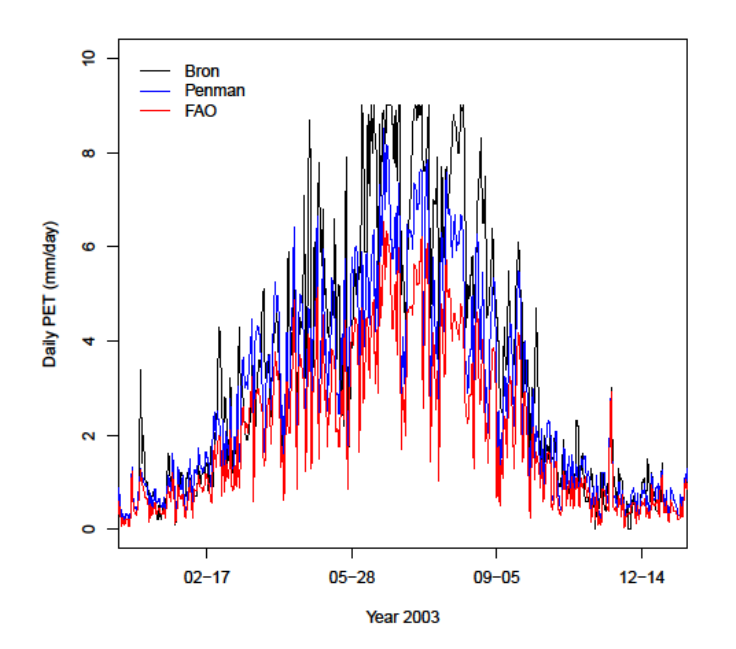

Figure 5 : Comparaison, pour l'année 2003, des ETP journalières à la station de Bron et des valeurs calculées sur le bassin de l'Yzeron par la méthode Penman et FAO

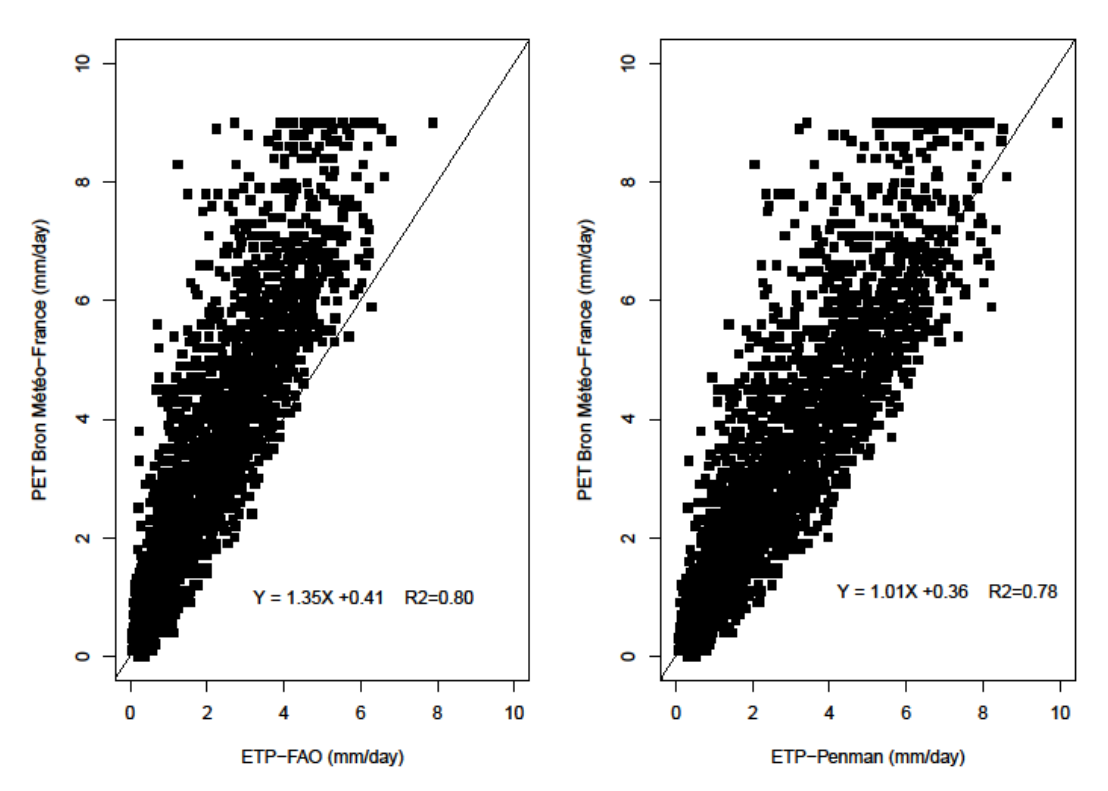

Figure 6 Comparaison des valeurs journalières de l'ETP-Bron à l'ETP-FAO (à gauche) et à l'ETP-Penman (à droite) pour la période 1997-2004 sur le bassin de l'Yzeron

Si on compare les deux méthodes, on note, comme dans le cas du Gard, que l'ETP-Penman est en général supérieure en milieu de journée à l'ETP-FAO (Figure 7).

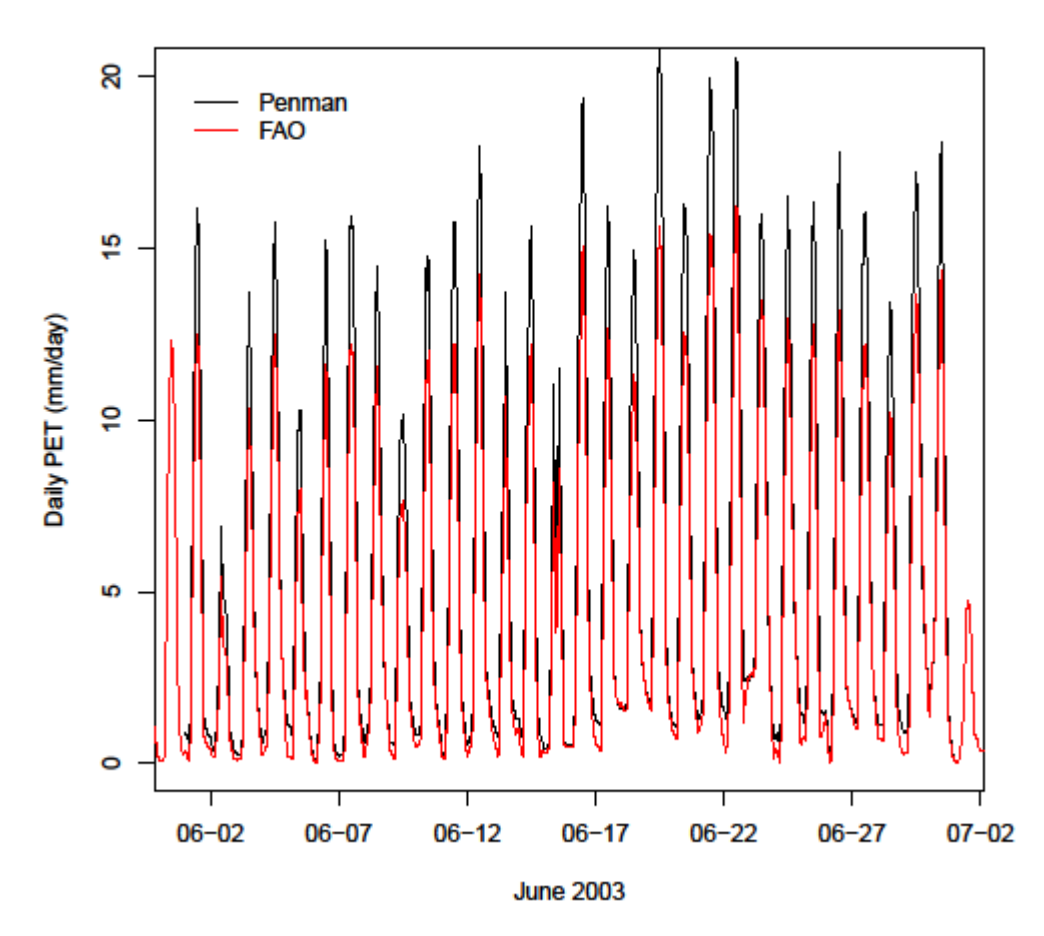

Figure 7 : Comparaison, pour Juin 2003, des ETP horaires calculées sur le bassin de l'Yzeron par la méthode Penman et FAO

Enfin, comme pour le cas du Gard, nous avons comparé différents modes de calcul de la méthode FAO avec les valeurs de référence  $(r_s=0, G=0, Figrure 8)$ . On note que le fait de prendre  $r_s$ =0 diminue le biais (pente 1.09) entre les deux estimations, sans diminuer la dispersion  $(R^2=0.75)$ 

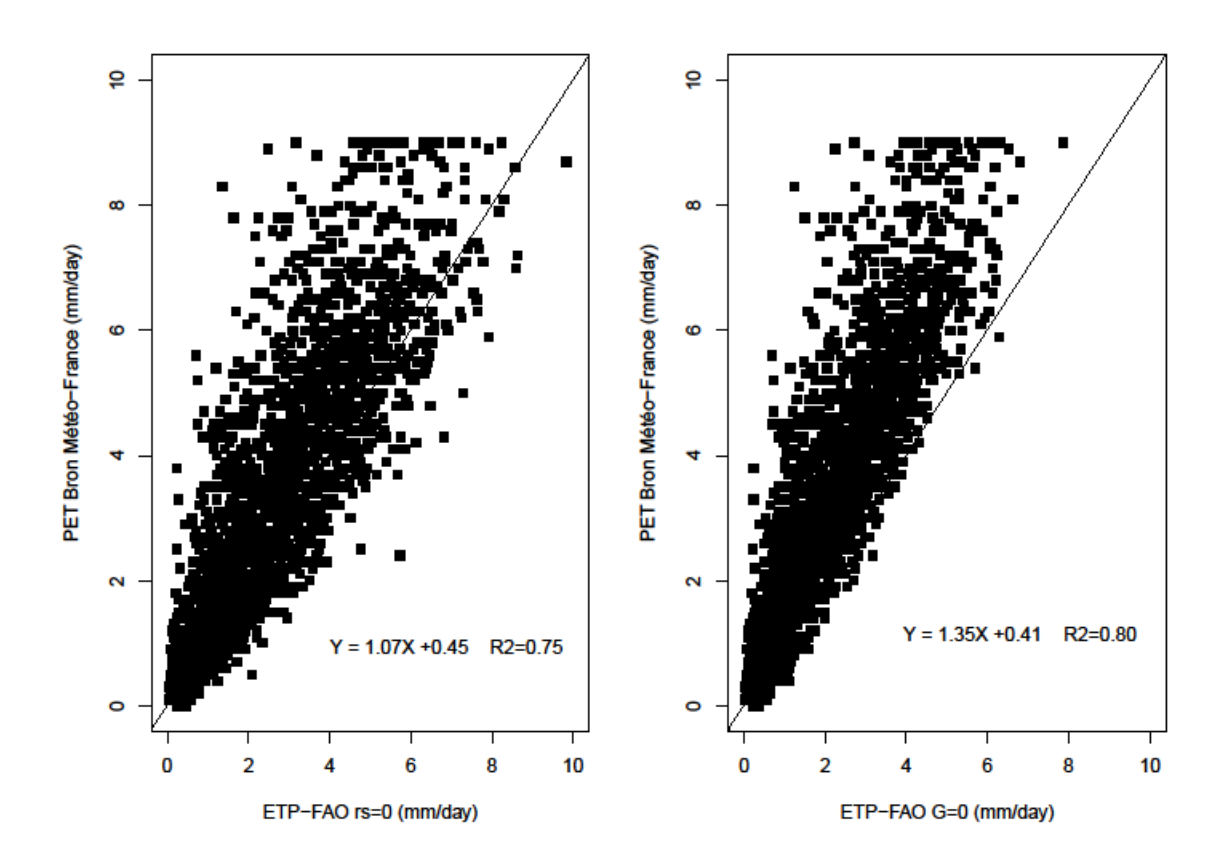

Figure 8 Comparaison des valeurs journalières de l'ETP-Bron à l'ETP-FAO calculée avec rs=0 (à gauche) et à l'ETP-FAO calculée avec G=0 (à droite) pour la période 1997-2004 sur le bassin de l'Yzeron

## **5 Conclusion**

Le calcul de l'ETP peut se faire de différentes manières. Dans le cadre de notre projet, nous avons pu vérifier que l'estimation de l'ETP à partir de variables climatiques spatialisées issues des réanalyses SAFRAN est cohérente avec les estimations issues d'observations. Nous avons également comparé les résultats donnés par différentes formules de calcul. La formule recommandée par la FAO semble fournir une ETP un peu plus faible en moyenne que la formule, plus ancienne, de Penman (1948), mais avec une cohérence tout aussi bonne, sinon meilleure, vis-à-vis de l'ETP calculée au moyen d'observations. Mais ces résultats ne sont que des inter-comparaisons de différentes méthodes de calcul, permettant de vérifier la cohérence des estimations, mais ne renseignent d'aucune manière que ce soit sur la supériorité d'une des formules par rapport à l'autre. Etant donné que la formule de la FAO est aujourd'hui celle préconisée pour le calcul de l'ETP, et la plus employée par la communauté hydrologique, nous avons décider d'employer cette méthode pour l'estimation de l'ETP dans nos projets.

## **Remerciements**

Les travaux sur les Cévennes sont financés pour partie par le programme EC2CO (Ecosphère Continentale et Côtière, projet «Cévennes 2005» et l'OHM+CV (Observatoire Hydrométéorologique Cévennes-Vivarais).

Les travaux sur le bassin de l'Yzeron sont financés pour partie par l'Agence Nationale de la Recherche (ANR), projet AVuPUR (Assessing the Vulnerability of Peri-Urban Rivers) n<sup>o</sup> ANR-07-VULN-01 et l'OTHU (Observatoire de Terrrain en Hydrologie Urbaine).

Nous remercions Eric Martin de nous avoir fourni le code de calcul de l'ETP utilisé par Météo-France

## Références

Allen, R., G., Periera, L., S., Raes, D., and Smith, M. Crop evapotranspiration - guidelines for computing crop water requirements. FAO Irrigation and drainage 56, FAO - Food and Agriculture Organization of the United Nations, Rome. 1998. (http//:www.fao.org/docrep/X0490E/x0490e00.htm#Contents).

Choisnel, E.. Estimation de l'évapotranspiration potentielle à partir des données météorologiques. La Météorologie, VIIème Série (23): 19–26. 1988.

Ducharne, A. Projet GICC-Seine: questions relatives à l'ETP. Note technique du projet GICC-Seine. 2002, disponible sur le lien www.sisyphe.jussieu.fr/~agnes/gicc/final/annexes/etp1.pdf (consulté le 21/04/2010)

Etchevers, P. Modélisation de la phase continentale de l'eau à l'échelle régionale. Impact de la modélisation de la neige sur l'hydrologie du Rhône. Thèse de l'Université Paul Sabatier, Toulouse III.

Monteith, J. Evaporation and environment. In The state and movement of water in living organisms, pages 205–234. Cambridge University Press. XIXth Symposia of the Soc. for Exp.Biol.1965.

Musy, A.., Higy, C. Hydrologie : une science de la nature. Presses polytechniques et universitaires romandes. 2004.

Oudin, L., Hervieu, F., Michel, C., Perrin, C., Andreassian, V., Anctil, F. and Loumagne, C. Which potential evapotranspriation input for a lumped rainfall-runoff model? Part 2. Towards a simple and efficient potential evapotranspiration model for rainfall-runoff modelling. Journal of Hydrology, 303(1-4): 290-306, 2005.

Penman, H., L. Natural evaporation from open water, bare soil and grass. Proc. Roy. Soc. London,A193:120–146.1948.

Perrier, A. Etude des variations de l'évapotranspiration à partir d'un modèle analytique prenant en compte les variations verticales des densités de surface foliaire et des résistances stomatiques. La Météorologie, VIème Série(11):41–46.1977.

P. Quintana-Seguí, P. Le Moigne, Y. Durand, E. Martin, F. Habets, M. Baillon, C. Canellas, L. Franchisteguy, S. Morel. Analysis of Near Surface Atmospheric Variables: Validation of the SAFRAN analysis over France. Journal of Applied Meteorology and Climatology, 47, 92-107,2008.doi:10.1175/2007JAMC1636.1.2008.

US Standard Atmosphere. National Aeronotic and Space Administration. 1976. (http://ntrs.nasa.gov/archive/nasa/casi.ntrs.nasa.gov/19770009539\_1977009539.pdf)

Vidal J.-P., Martin E., Franchistéguy L., Baillon M. & Soubeyroux J.-M. (2010) A 50-year high-resolution atmospheric reanalysis over France with the Safran system. International Journal of Climatology, 30 (11), 1627–1644. doi: 10.1002/joc.2003

Annexe 1: Fonction de calcul de l'ETO par la formule de Penman à partir des données SAFRAN. Fonction développée sous le logiciel R (http://www.r-project.org/)

function(ta,qa,ua,rg,ra,patm,zgrid,albedo,emiss,rs)

# Function which calculates potential evapotranspiration according to FAO 1998

# method and SAFRAN data base. Calculation can be performed with data ar any time step  $#$  Input data

 $# ta$ : daily air temperature  $(K)$  (calculated as the average of minimum and maximum air temperature

: daily average specific humidity  $(kg/kg)$  $#$  qa

: daily average wind speed at 10m in SAFRAN data base (m/s)  $#$ ua

: daily average incoming solar radiation  $(W/m2)$ # $rg$ 

: daily average incoming long wave radiation  $(W/m2)$  $#$ ra

# patm : daily average atmospheric pressure  $(Pa)$ 

# Nota: by default atmospheric pressure is not provided in the SAFRAN analysis. An average value can be recalculated

# from the grid point altitude and standard meterological relationships. However, they may not be representative

# of the point location. It could be advisable to use a local air pressure series to get more consistent results

 $\#$  zgrid: altitude of the grid point (above see level) (m)

 $#$  albedo: albedo of the surface  $(-)$ 

: emissivity of the surface  $(-)$  $#$  emiss

#  $rs$ : surface resistance of the Penman-Monteith equation  $(s/m)$ 

# Output data

# etp : potential evapotranspiration (mm/day)

 $#$ 

 $#$  FAO method. ETP has two terms: a radiative and a convective term

# A radiative term delta\*(Rn-G)/lambda\*(delta +gamma)

# A convective term gamma\*0.26\*(1+0.4\*ua)\*(esat(ta)-ea)/(delta+gamma)

 $\#$  All the calculation are performed in W/m2 and are finally converted to mm/day  $#$ 

# Number of times steps for the calculations

 $nday < -\text{length}(ta)$ 

# Calculation of the grid average pressure if patm is not provided

 $if(is.na(path) == TRUE)$  {

```
\text{patm} \leq \text{patm.fn}(zgrid)
```

```
\text{patm} \leq \text{rep}(\text{patm}, \text{ndav})
```
# patm in kPa and gamma in  $kPa/K$ 

```
patm \leq- patm/1000
```
gamma <-  $0.000665$  \* patm

```
# Calculation of saturated water vapour. Input of the function are a temperature in ^{\circ}C# The result is in kPa
```

```
\text{esat} \leq \text{esat.fn}(\text{ta-273.15})
```
# Calculation of the derivative of saturated water vapur delta (input temperature in  $^{\circ}$ C) # result in  $kPa/K$ 

```
delta < - desat.fn(ta-273.15)
# Estimation of net radiation (at the daily time scale soil heat flux is neglected)
# We assume a constant albedo and emissivity and that rn can be approximated by
# rn=(1-albedo)*rg + emiss*(ra+sigma)*ta^{4})# Nota: the approximation ta=surface temperature may not be accurage, especially in dry
areas
       sigma <- 5.6697e-8rn < -(1-albedo)*rg + emiss*(ra-sigma*ta^4)print(summarv(ta))print(summary(ua))print(summary(rg))print(summary(ra))print(summarv(m))# If we want to take into account soil heat flux (Eq. (46) and (45) of FAO
       g \le- ifelse(rg > 0, 0,1 * rn, 0.5 * rn)
       g \leq 0## Calculation of the aerodynamic resistance (s/m). First we calculate ua at 2m for ua at 10m in
SAFRAN
       u2 < ua*4.87/\log(67.87*10-5.42)u2 <- ifelse(u2 < = 0.001, u2)
       ra < 208/u2# Calculation of the first term
       print(rs)print(summary(ra))print(summary(delta))
       print(summary(gamma))den \leq- delta+gamma*(1 + rs/ra)etp1 \leq deth^*(rn-g)/den#etp1 \le (delta*rn)/(delta+gamma)print(summary(etp1*86400/2.45008e6))
       etp1 \leq- if else etp1 \leq 0.0, etp1)print(summary(etp1*86400/2.45008e6))
# Calculation of the atmospheric water vapour (kPa)from air temperature, pressure and
specific humidity
       ea <- patm*ga/(0.622+0.378*ga)
       print(summary(ea))print(summary(esat))
       print(summary(esat-ea))
# Calculation of the second term
       roa <- patm/(0.287*(1.01*ta))cp < -1.013e3etp2 < -roa*cp*(esat-ea)/raetp2 < - etp2/den\text{etp2} \leq \text{ifelse}(\text{etp2} \leq 0.0 \text{,etp2})# Conversion to mm/day
       xlv < 2.45008e6etp \le -etp1 + etp2\text{etp} \leq \text{etp*86400/xlv}etp1 \leq -etp1*86400/xlv
```

```
etp2 <- etp2*86400/xlv
#cbind(\text{etp}, \text{etp1}, \text{etp2})etp
\}function(t)\{# Function which provides the saturated water vapour pressure
#t: air temperature (^{\circ}C)# esat: saturated water vapour pressure (kPa)
        esat <- 0.6108 * exp((17.27 * t)/(t + 237.3))
        esat
\left\{ \right.function(t)\{\ddot{+}Calcul de la dérivée de la tension de vapeur saturante
#t (en \mathrm{C})
#delta (en kPa/°C)
        delta <- (4098 * 0.6108 * exp((17.27 * t)/(t + 237.3)))/(t + 237.3) * (t + 237.3))delta
\}function(alti)\{# Calculation of the atmospheric pressure as function of the altitude above sea level alti
Pmer <- 101325patm <- Pmer * ((288-0.0065*alt)/288)^{5.255}patm
\}
```